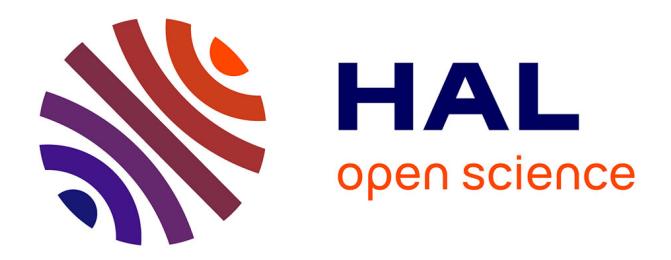

#### **Anonymisation : Pratiques du Centre de Données Socio-Politiques**

Quentin Gallis

#### **To cite this version:**

Quentin Gallis. Anonymisation : Pratiques du Centre de Données Socio-Politiques. Semaine Data-SHS Progedo 2022, Dec 2022, Strasbourg, France. hal-03898552

#### **HAL Id: hal-03898552 <https://sciencespo.hal.science/hal-03898552>**

Submitted on 14 Dec 2022

**HAL** is a multi-disciplinary open access archive for the deposit and dissemination of scientific research documents, whether they are published or not. The documents may come from teaching and research institutions in France or abroad, or from public or private research centers.

L'archive ouverte pluridisciplinaire **HAL**, est destinée au dépôt et à la diffusion de documents scientifiques de niveau recherche, publiés ou non, émanant des établissements d'enseignement et de recherche français ou étrangers, des laboratoires publics ou privés.

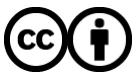

[Distributed under a Creative Commons Attribution 4.0 International License](http://creativecommons.org/licenses/by/4.0/)

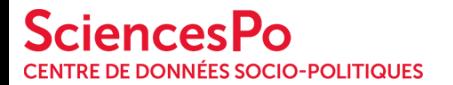

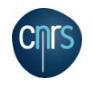

# **Anonymisation Pratiques du Centre de Données Socio-Politiques**

Quentin GALLIS Sciences Po, Centre de données socio-politiques (CDSP), CNRS

*Semaine data SHS 2022 - 07 décembre 2022, Paris* 

Creative Commons Attribution 4.0 International (CC BY 4.0)

## **Le Centre de données socio-politiques (CDSP)**

- Créé en 2005
- Unité d'Appui et de Recherche, Sciences Po et CNRS (UAR 828)
- Met à disposition des enquêtes et services en sciences sociales
- Une vingtaine d'ingénieurs regroupés en trois équipes :
	- Production de données : ELIPSS, ESS
	- Documentation et diffusion de données : ELIPSS, Enquêtes externes
	- Projets numériques : Soutien à la diffusion de données

## **Rôle et activités**

Faire connaître et **faciliter la réutilisation** des données en Sciences Humaines et Sociales

- Diffusion d'enquêtes en SHS et de résultats d'élections
- Participation à la diffusion de standards de métadonnées (FAIR, DDI)
- Production d'enquêtes via le panel ELIPSS
- Création de solutions numériques pour soutenir la recherche
- Intégration dans les réseaux académiques en SHS

## **La Banque de données du CDSP (périmètre)**

Plus de 350 bases de données :

- **Résultats électoraux :**
	- Elections municipales, cantonales, départementales, régionales, législatives, présidentielles, européennes, référendums
	- Depuis 1958
- Enquêtes de recherche

## **La Banque de données du CDSP (périmètre)**

Plus de 350 bases de données :

- Résultats électoraux (accès libre) :
	- Elections municipales, cantonales, départementales, régionales, législatives, présidentielles, européennes, référendums
	- Depuis 1958
- **Enquêtes de recherche (accès limité) :**
	- Qualitatives (BeQuali) et quantitatives (Panel ELIPSS, enquêtes électorales CEVIPOF et CSES…)
	- Des approches disciplinaires variées : sociologie, sciences politiques, psychologie …
	- Des thématiques nombreuses : comportements et attitudes politiques, genre, famille, immigration, éducation, santé, pratiques culturelles …

## **ELIPSS : la pseudonymisation pour une diffusion restreinte**

- Schéma d'une enquête ELIPSS :
	- Variables propres à l'enquête
	- Variables issues de l'enquête annuelle
	- Variables issues de l'INSEE
- Procédure de pseudonymisation :
	- Suppression de variables identificatrices et/ou ouvertes
	- Attribution d'un identifiant propre à l'enquête
	- Recodages de modalités pour certaines variables (âge, CSP, TUU...)

## **Jeux de données pédagogiques : l'anonymisation pour une diffusion large**

- Principe d'une base de données pédagogique
	- Issue d'une enquête ELIPSS
	- But pédagogique : illustration de cours, formation au traitement de données...
	- Pas d'utilisation à but de production académique (papier, séminaire...)
- Procédures d'anonymisation :
	- Limitation du nombre de variables démographiques
	- Recodage plus sévère
	- Utilisation du k-anonymat (suppression de données en effectifs faibles)

## **Jeux de données pédagogiques : procédure de création**

- Sélection d'une enquête pertinente
- **Choix des variables à garder (R)**
	- **Sélection**
	- **Transformation si nécessaire**
- **Anonymisation (R, Package sdcMicro)**
- Création du dictionnaire des codes
- Ajout des labels pour les logiciels concernés

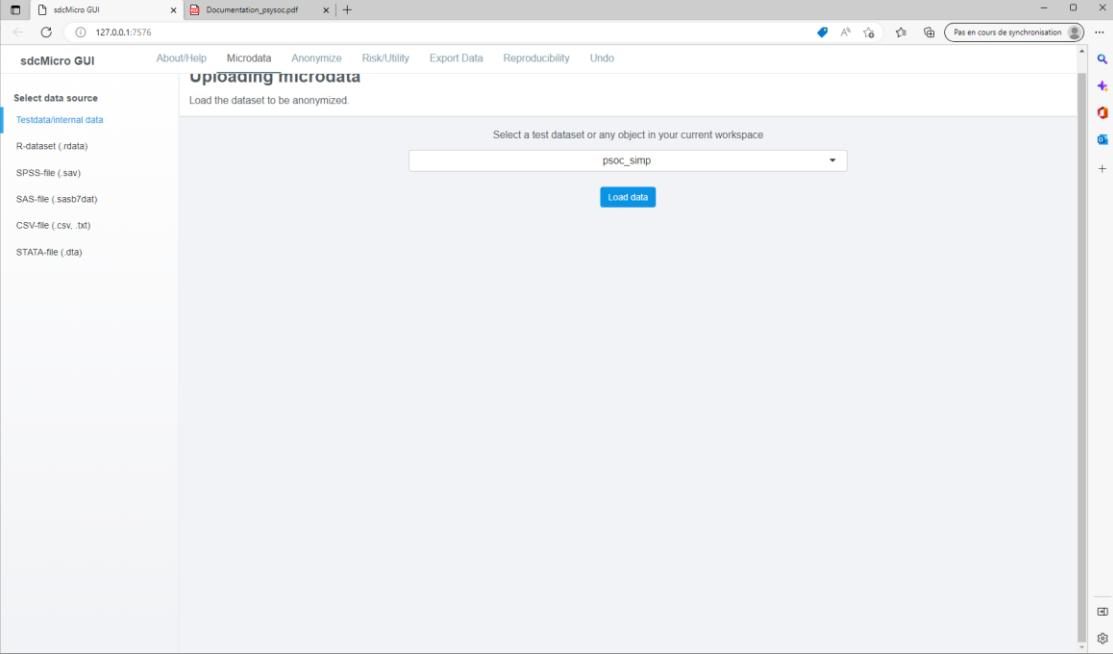

● Sélection du jeu de données à traiter dans l'onglet Microdata de la sdcApp (package sdcMicro)

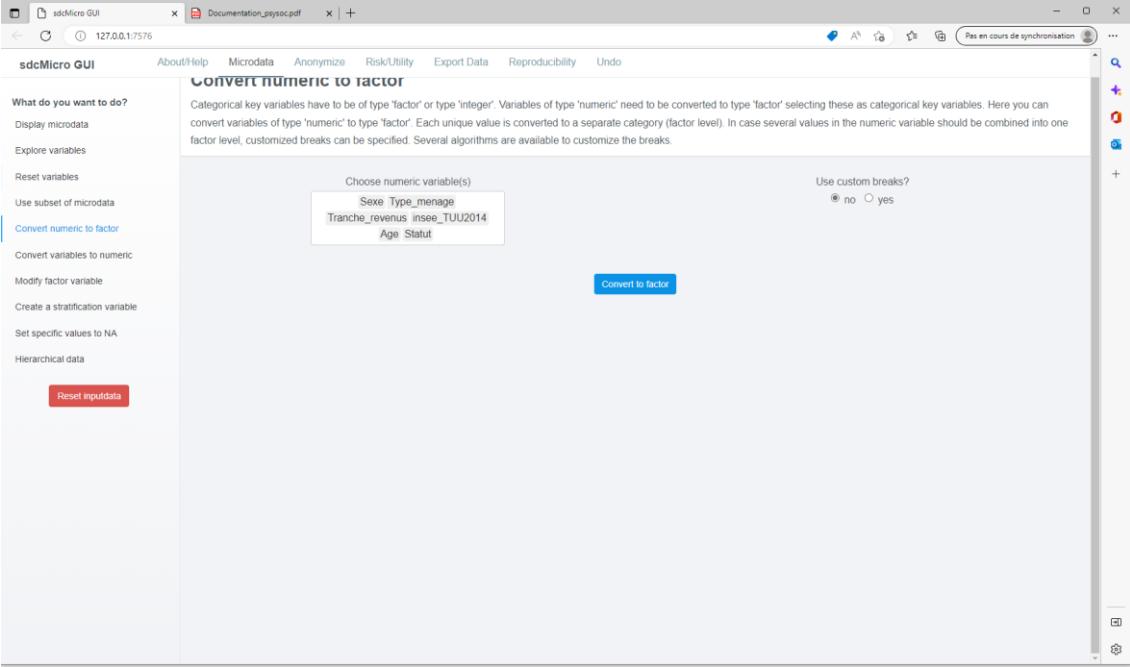

Sélection des variables posant des problématiques d'identification (âge, sexe, TUU…) et conversion en facteurs

psoc\_Q01

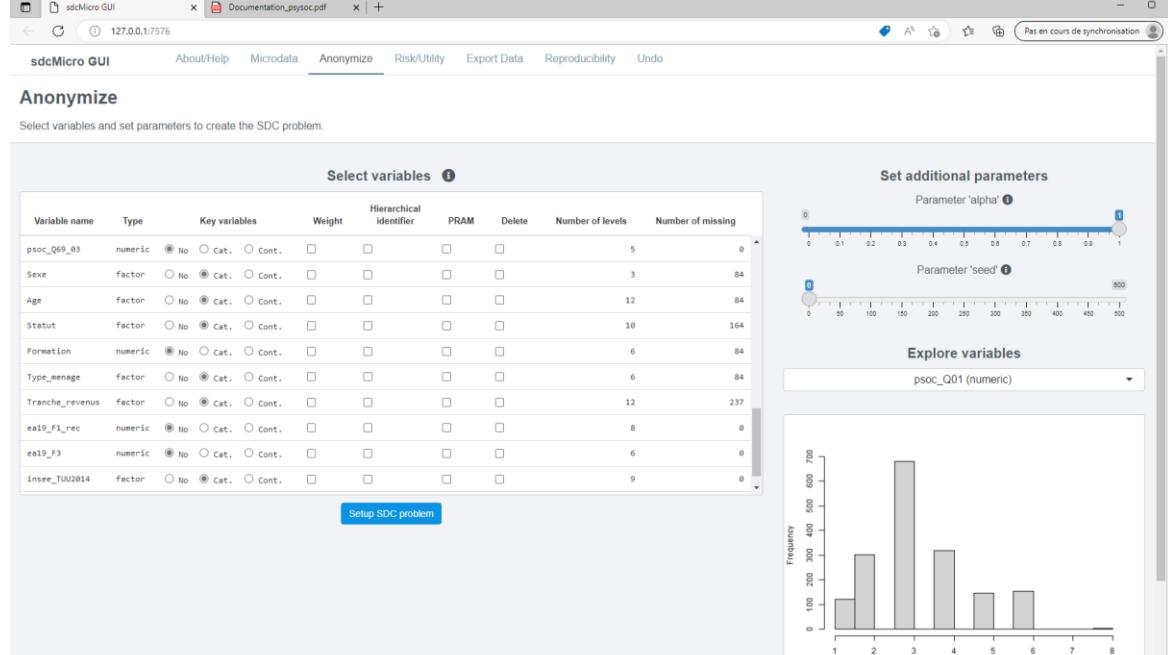

Sélection de ces mêmes variables dans l'onglet Anonymize pour créer le rapport d'anonymisation

ă

ŵ

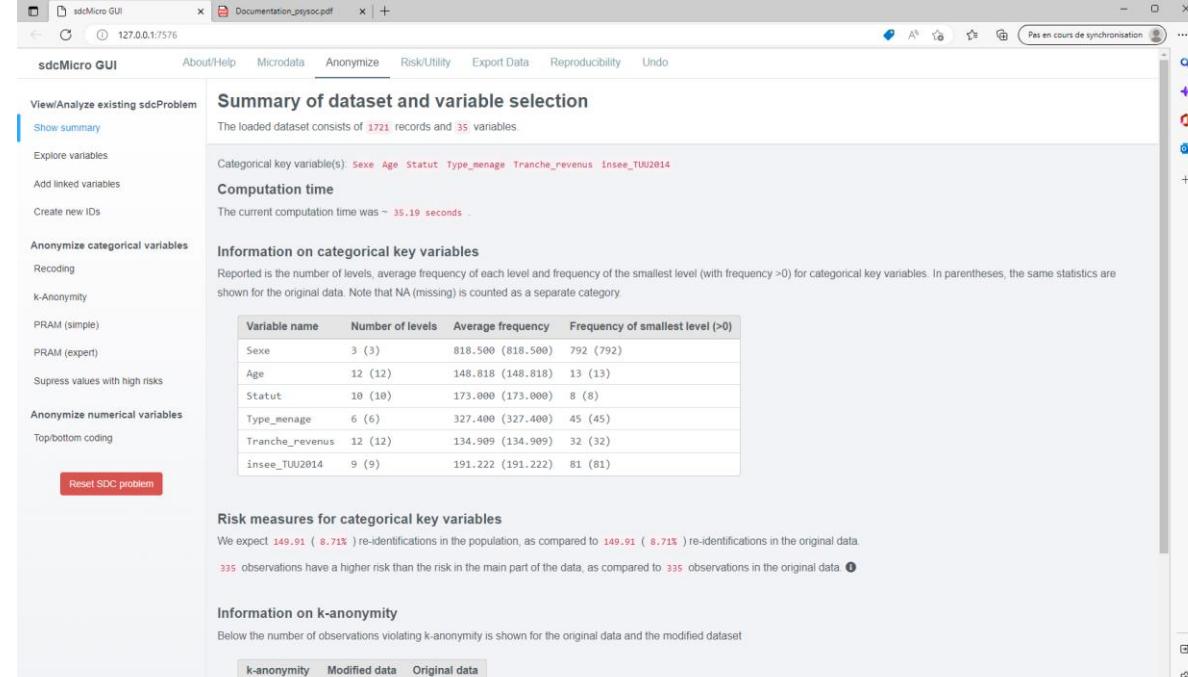

- Rapport d'anonymisation : résume les principaux risques. Ici, environ 8% de réidentification sont possibles, et 335 observations posent un risque élevé.
- Il est donc important de réduire ce risque en agrégeant/supprimant les données à risque.

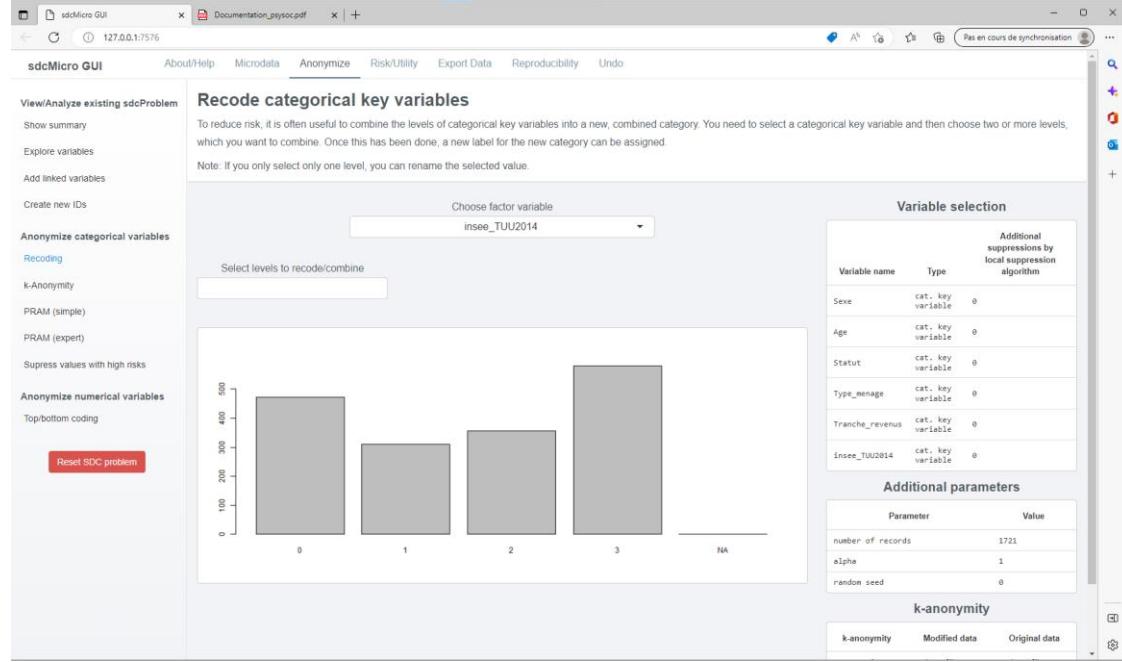

- Exemple de recodage de la TUU, de 8 à 4 catégories.
- Les modalités a faibles effectifs présentent le plus de risque de réidentification, et sont les plus importantes à agréger avec d'autres.
- Ici, la modalité 1 regroupe 3 catégories qui avaient des effectifs faibles. Cela limite les possibilités d'isoler des individus.

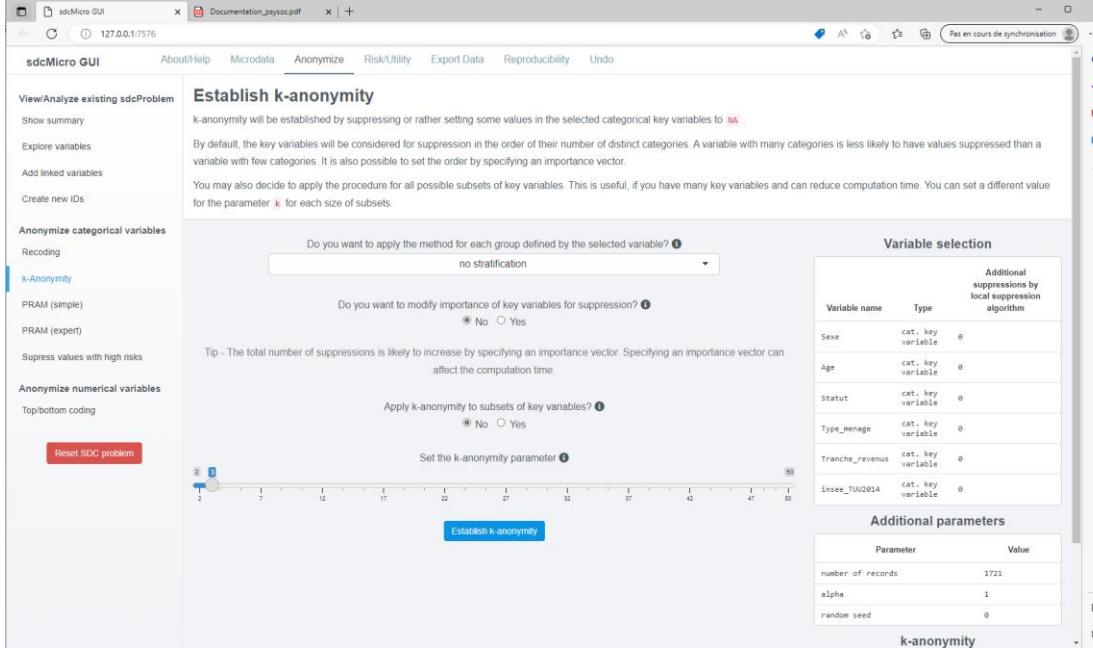

- Utilisation du kanonymimat. Permet de supprimer des observations ayant moins de k configurations similaires.
- A k-2, si seules deux personnes présentent un profil de réponse au travers des différentes variables, l'une de leurs réponses dans ces variables sera supprimée.

 $\bullet$ 

 $\boxdot$ 

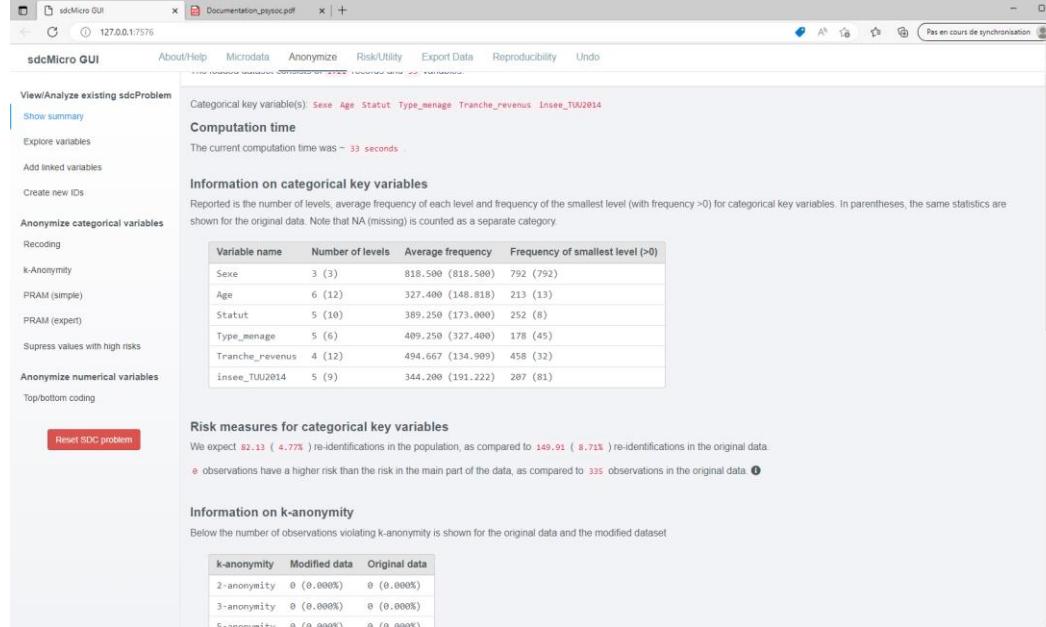

Une fois toutes les variables sélectionnées recodées pour limiter le nombre de catégories, et le k-anonymat établi, le taux de réidentification est passé à moins de 5%.

## **Merci de votre attention !**

*Questions, suggestions, remarques ?*

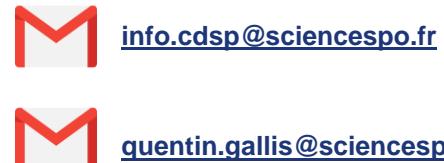

**quentin.gallis@sciencespo.fr**